Uniwersytet Mikołaja Kopernika Wydział Matematyki i Informatyki Wydział Fizyki, Astronomii i Informatyki Stosowanej

> Paweł Gliwiński Nr albumu: 168470

Praca magisterska na kierunku Informatyka

### **Jednolite zarządzanie użytkownikami systemów Windows i Linux**

*Praca magisterska napisana pod kierunkiem dra hab. Jacka Kobusa*

Toruń 2007

# **Spis treści**

#### **1 Wstęp 5**

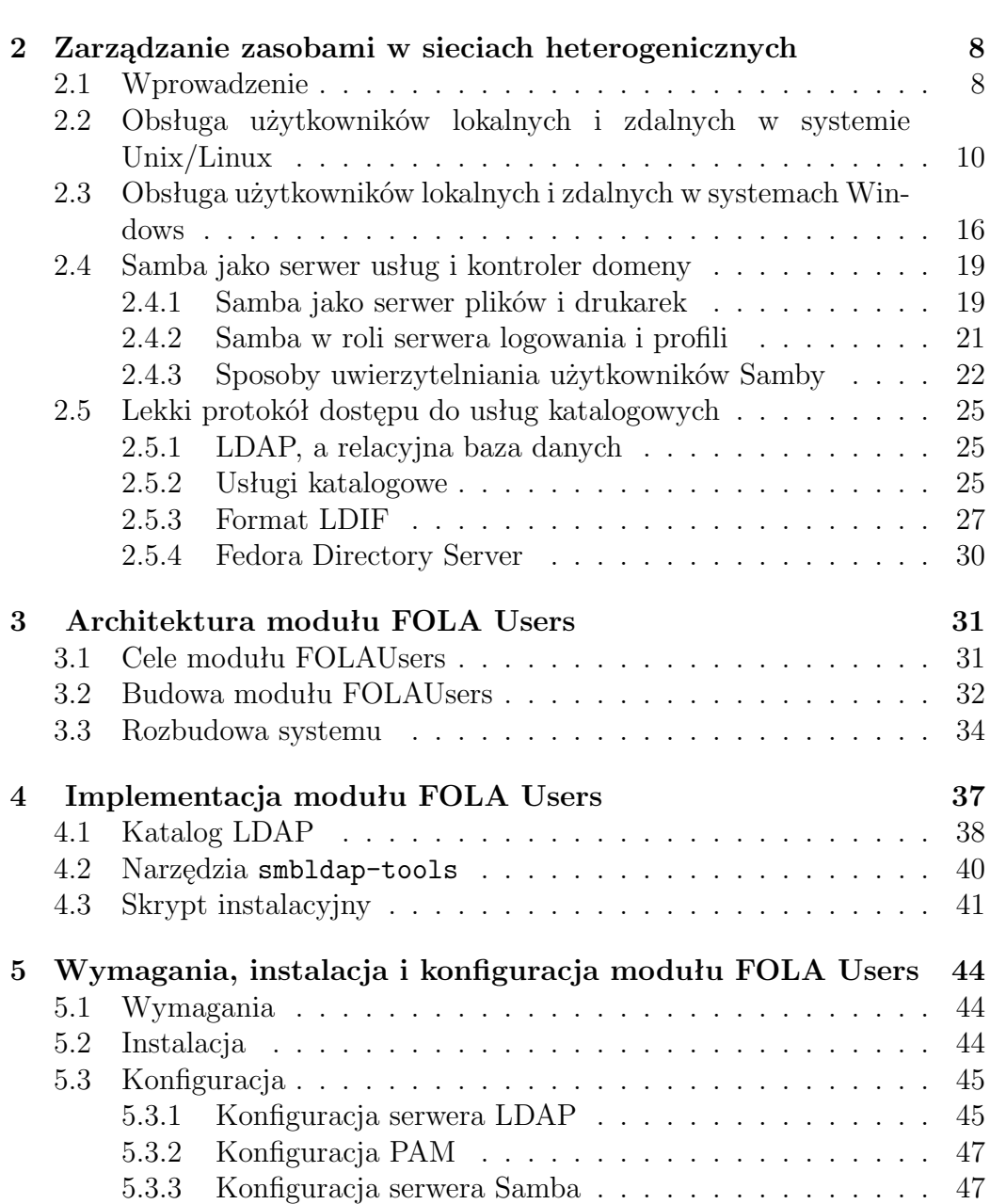

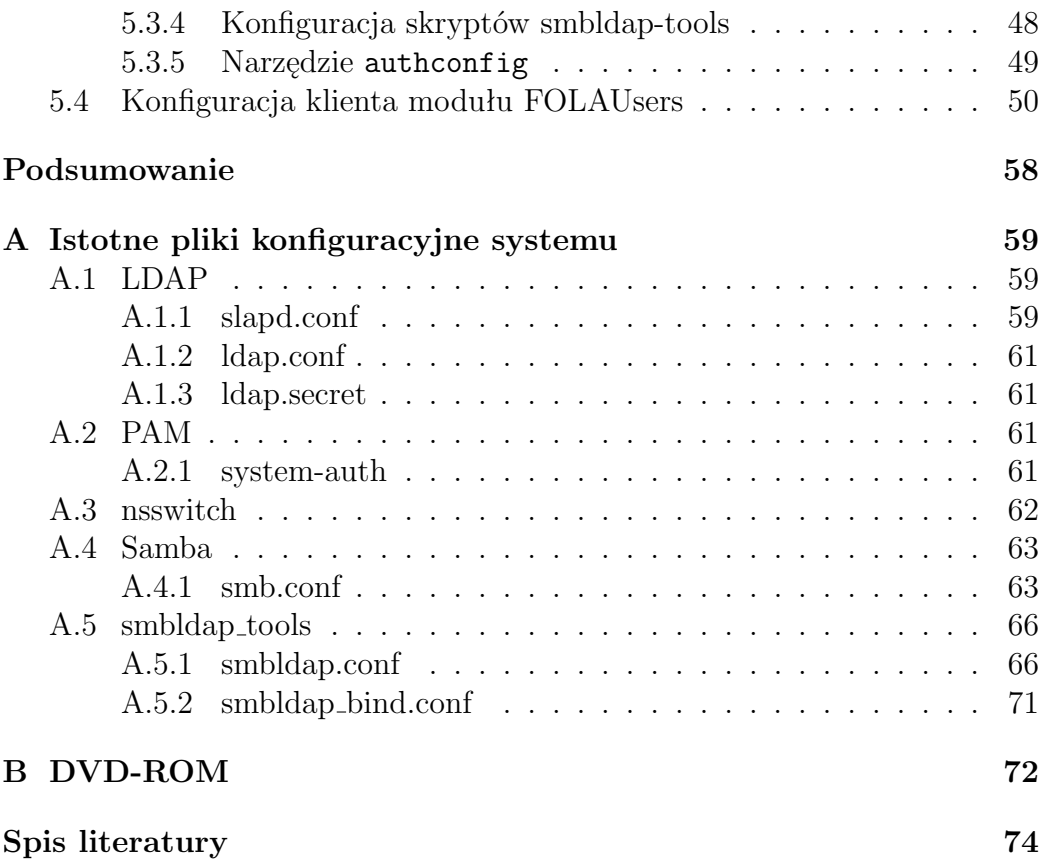

### **Rozdział 1**

## **Wstęp**

Projekt FOLA (the Friend Of a Lazy Administrator) ma za zadanie stworzenie modularnego systemu pozwalającego na efektywne zarządzanie użytkownikami i serwerami lokalnej sieci komputerowej. System ten obejmuje takie dziedziny jak bezpieczeństwo[1], zarządzanie oprogramowaniem[2], tworzenie kopii zapasowych[3], monitorowanie sieci[4] oraz zarządzanie użytkownikami. Poniższa praca poświęcona jest właśnie zagadnieniu zarządzania użytkownikami. Celem postawionym przed modułem FOLAUsers było stworzenie platformy pozwalającej na jednolite zarządzanie użytkownikami systemów Windows i Linux. Stąd właśnie tytuł pracy "Jednolite zarządzanie użytkownikami systemów Windows i Linux".

Podstawowy problem, który musi rozważyć administrator podczas budowania heterogenicznej sieci, czyli takiej, w skład której wchodzą rozmaite urządzenia i systemy operacyjne, to m.in. brak jednego uniwersalnego konta w sensie całej sieci. Zazwyczaj każdemu użytkownikowi przypisywane jest wiele różnych kont, każde dla innego systemu lub aplikacji. Wielość różnych kont powoduje istotne zwiększenie nakładu pracy potrzebnej do zarządzania nimi. Ponadto jest powodem rozproszenia zasobów użytkownika, które w ten sposób stają się trudne w kontroli. Rozproszone zasoby są uciążliwe w archiwizacji oraz w zapewnieniu należytego bezpieczeństwa i dostępności. Inną ważną kwestią, z którą musi zmierzyć się administrator, to zapewnienie skalowalności sieci. Musi wybierać on pomiędzy rozwiązaniami doraźnymi, może i lepszymi w danej chwili, a rozwiązaniami uniwersalnymi, wymagającymi większego nakładu pracy podczas wdrażania, ale gwarantującymi bezproblemową rozbudowę sieci.

Moduł FOLAUsers wychodzi naprzeciw zdefiniowanym wyżej problemom. Za pomocą uniwersalnej bazy danych o użytkownikach, z której w celach uwierzytelniania mogą korzystać systemy operacyjne i rozmaite aplikacje, moduł ten tworzy wspomniane wcześniej niezależne konto użytkownika. W ten sposób zostaje oddzielona tożsamość użytkownika od poszczególnych systemów operacyjnych czy aplikacji. Jest to bardzo istotna funkcjonalność, biorąc pod uwagę fakt, że duże heterogeniczne sieci są podatne na różnego rodzaju awarie i mogą wymagać częstej reinstalacji systemów operacyjnych

na stacjach roboczych. Zatem fakt składowania danych o użytkownikach i ich prywatnych danych niezależnie od systemu jest istotą tego modułu. W tej pracy zostało pokazane jak zintegrować ze sobą użytkowników i zasoby systemów Windows i Linux. Omówiona również została dokładna konfiguracja poszczególnych elementów wchodzących w skład modułu. W ramach tej pracy został stworzony również skrypt instalacyjny który umożliwia korzystanie z możliwości modułu FOLAUsers mniej doświadczonym użytkownikom, a bardziej doświadczonym dokładne prześledzenie procesu instalacji. Ponadto skrypt ten umożliwia łatwe testowanie możliwych ustawień i wypracowanie profilu konfiguracji najlepszego do konkretnych wymagań.

Moduł FOLAUsers tworzy platformę, która jest podstawą do dalszego budowania systemu do zarządzania użytkownikami. Nie oferuje ona żadnego graficznego interfejsu użytkownika, ale została zaprojektowana w taki sposób, aby taki interfejs był łatwy do dodania. Główną cechą modułu jest jego skalowalność, która objawia się możliwościami łatwej rozbudowy sieci i dodawania nowych elementów do systemu zarządzania.

Do budowy modułu zostało użyte oprogramowanie i narzędzia oparte na licencji GNU GPL[5]. Jego główne elementy to serwer Samba, który jest odpowiedzialny za proces uwierzytelniania użytkowników systemu Windows i katalog LDAP, który stanowi bazę danych o użytkownikach. W systemach Linux za konfigurację procesu uwierzytelniania odpowiada mechanizm PAM (ang. *Pluggable Authentication Modules*). Dopełnieniem całości są skrypty Perl odpowiedzialne za konfigurację modułu.

Podjąłem się tej pracy ze względu na ciekawe połączenie systemu Windows, najpopularniejszego systemu dla stacji roboczych i systemu Linux, potentata w dziedzinie rozwiązań dla serwerów. Praca ta prezentuje to, co dotąd zostało zrobione na polu tej integracji. Ponadto opisuje standardowe sposoby obsługi użytkowników na obu systemach jak i istniejące systemy przeznaczone do zarządzania użytkowniami. Można potraktować ją jako źródło informacji podczas budowania systemu zarządzania użytkownikami przeznaczonego dla środowiska produkcyjnego. Przeprowadzone badania pokazują, jakiej funkcjonalności i jakich potencjalnych możliwości można się spodziewać po przedstawionym tutaj systemie.

Praca składa się z pięciu rozdziałów i dwóch dodatków. W rozdziale drugim nakreślona została krótka historia sieci komputerowych oraz sposoby przechowywania informacji o użytkownikach systemów Windows i Linux. Przedstawione w nim zostały również typowe problemy związane z zagadnieniem zarządzania użytkownikami oraz systemy zarządzania które im wychodzą naprzeciw. W rozdziale drugim znajduje się również krótki opis komercyjnego systemu do zarządzania siecią i użytkownikami "Microsoft Active Directory". Rozdział trzeci przybliża założenia i cele modułu FOLAUsers, omawia architekturę systemu. W rozdziale czwartym znajdują się szczegóły implementacyjne. Opisane są m.in. wersje oprogramowania, struktura bazy danych, użyte narzędzia oraz szczegóły skryptu instalacyjnego. Rozdział piąty przedstawia szczegółowo poprawną konfigurację systemu i omawia proces dołączenia stacji klienckich do modułu FOLAUsers. Z powodu złożoności procesu instalacyjnego, najistotniejsze pliki konfiguracyjne zostały umieszczone w Dodatk A. Ponadto w Dodatku B znajduje się dokładny spis zawartości płyty CD dołączonej do niniejszej pracy magisterskiej.